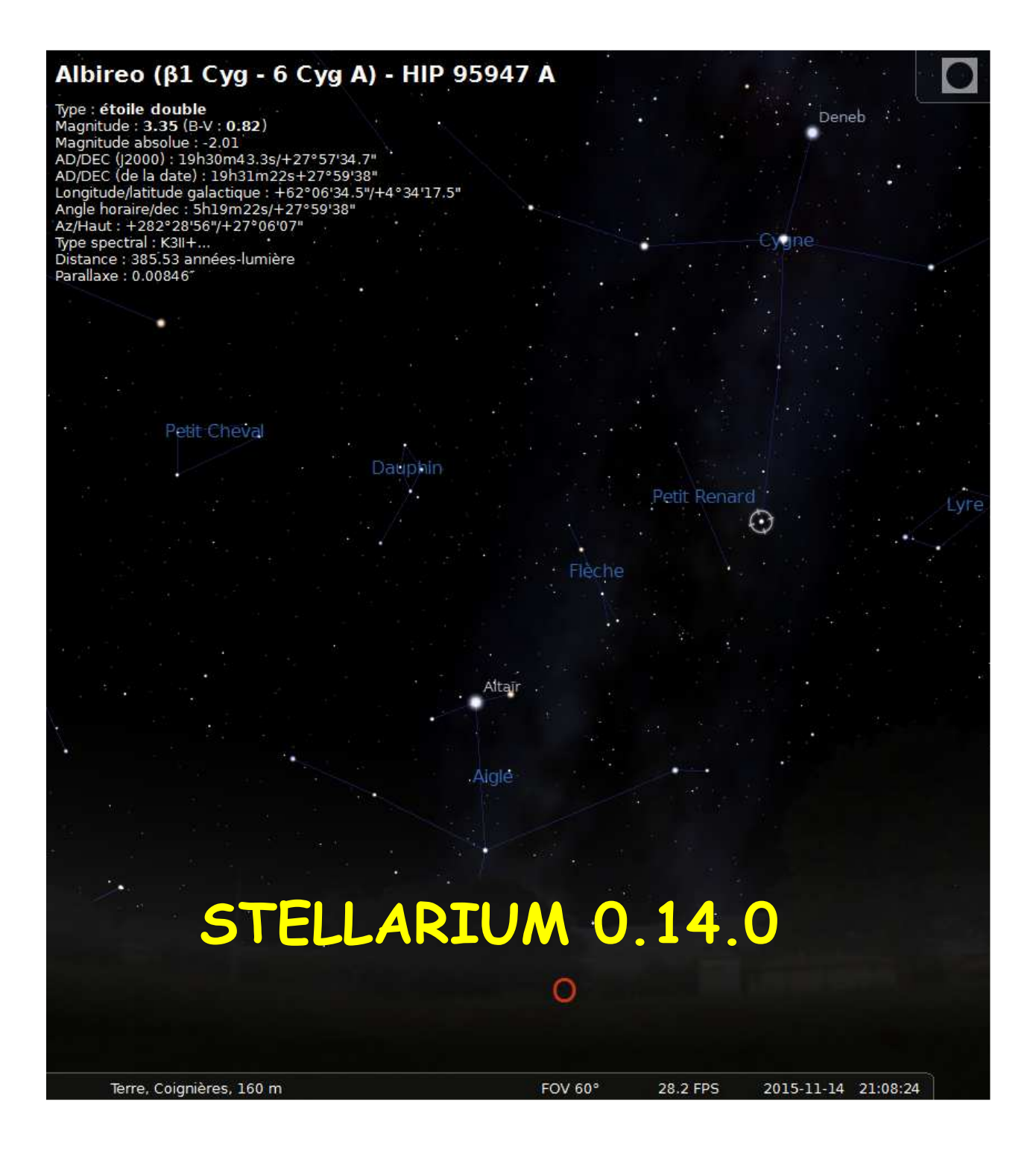

# Commandes et raccourcis clavier

Sélectionner un objet **Clic gauche** Effacer la sélection **Clic droit**

Vue panoramique du ciel **Touches de direction & glissé du bouton gauche** Zoom +/- **Page Haut/Bas CTRL + Haut/Bas**

NB : les commandes sans raccourci clavier sont indiquées en italique ; pour leur affecter un raccourci, il faut cliquer sur le bouton « Modifier les raccourcis clavier... » de l'écran d'aide.

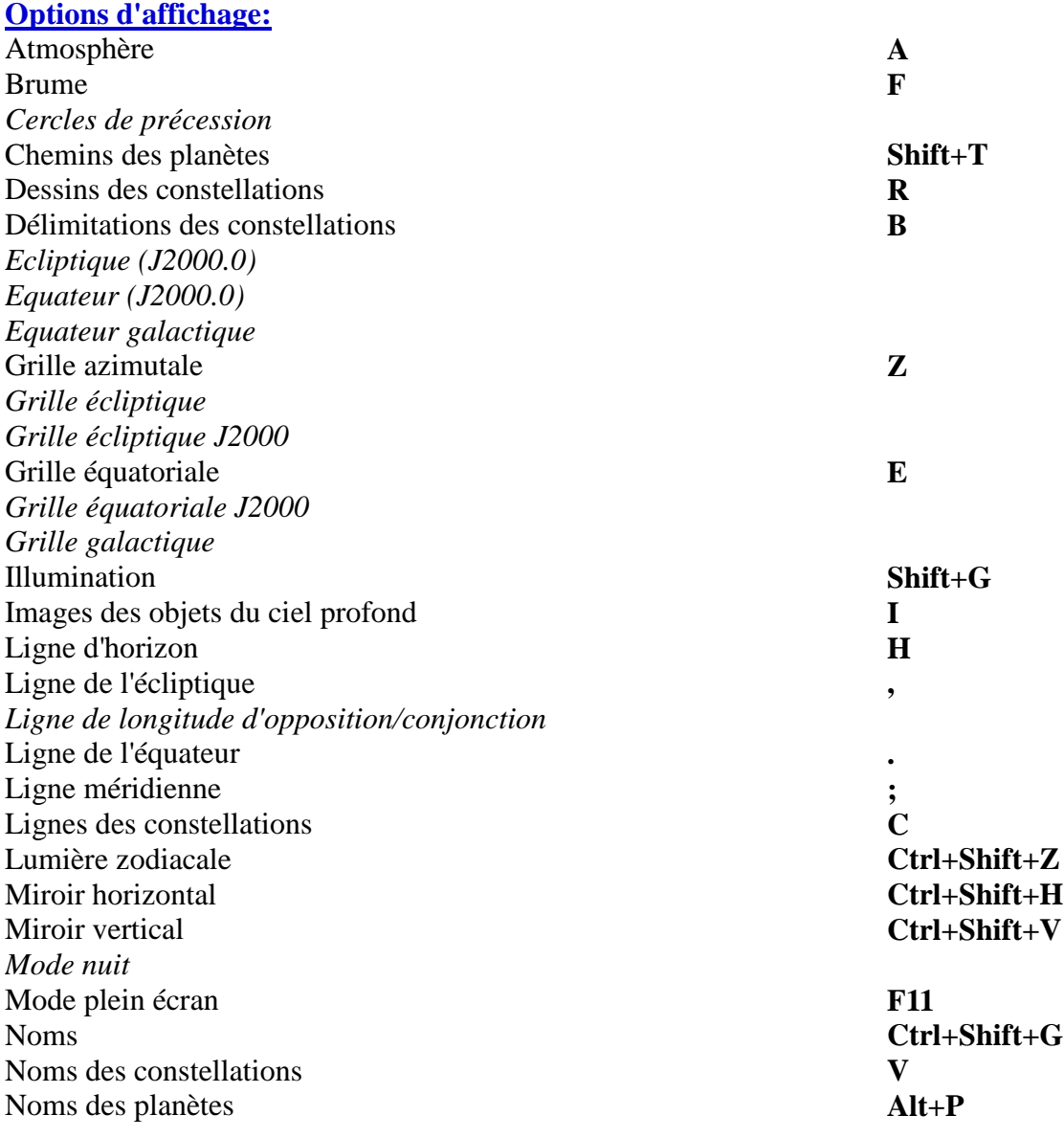

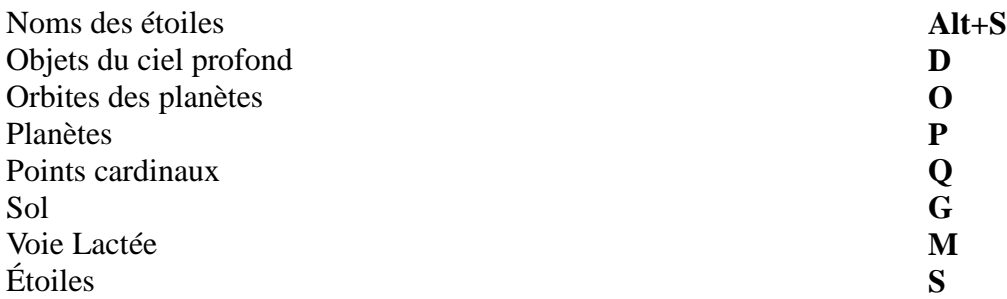

## **Divers:**

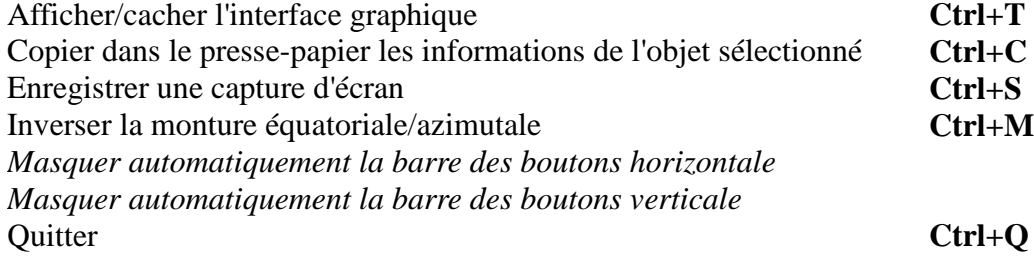

## **Mouvement et Sélection:**

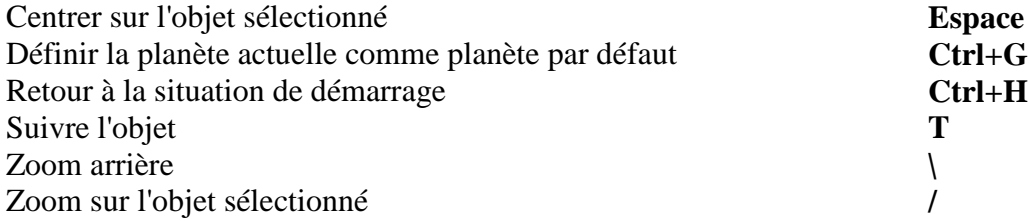

## **Temps, date et heure:**

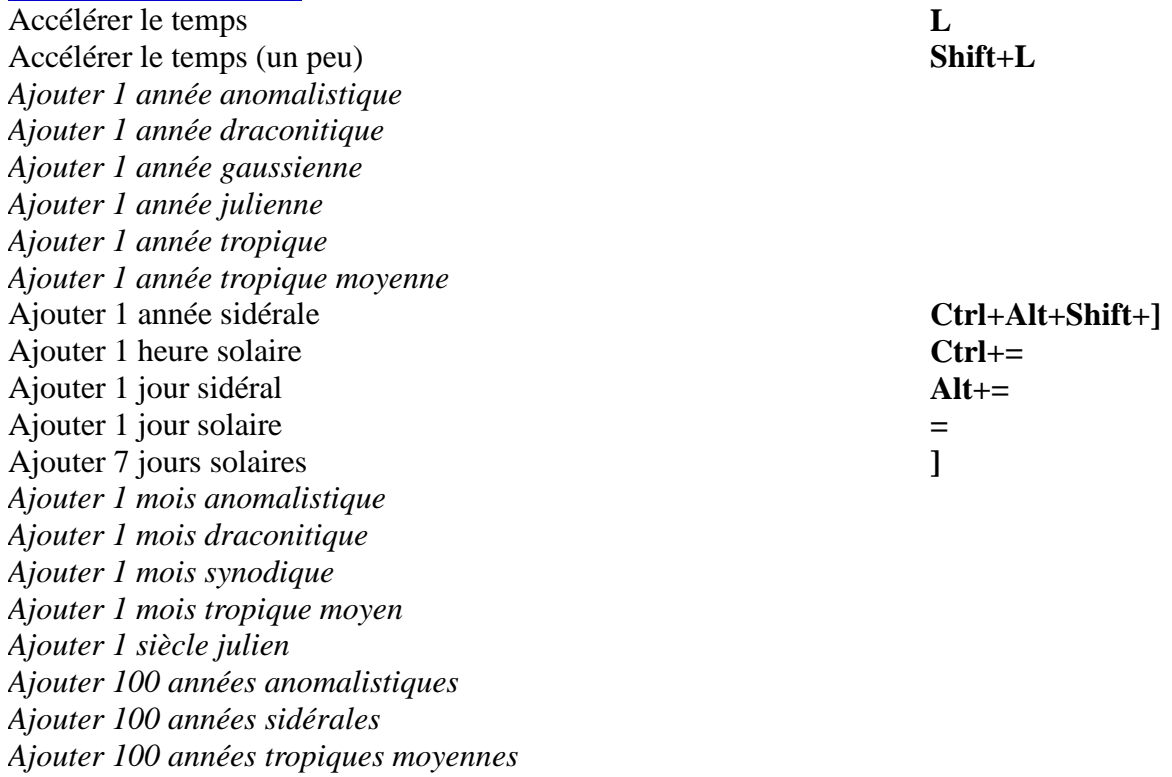

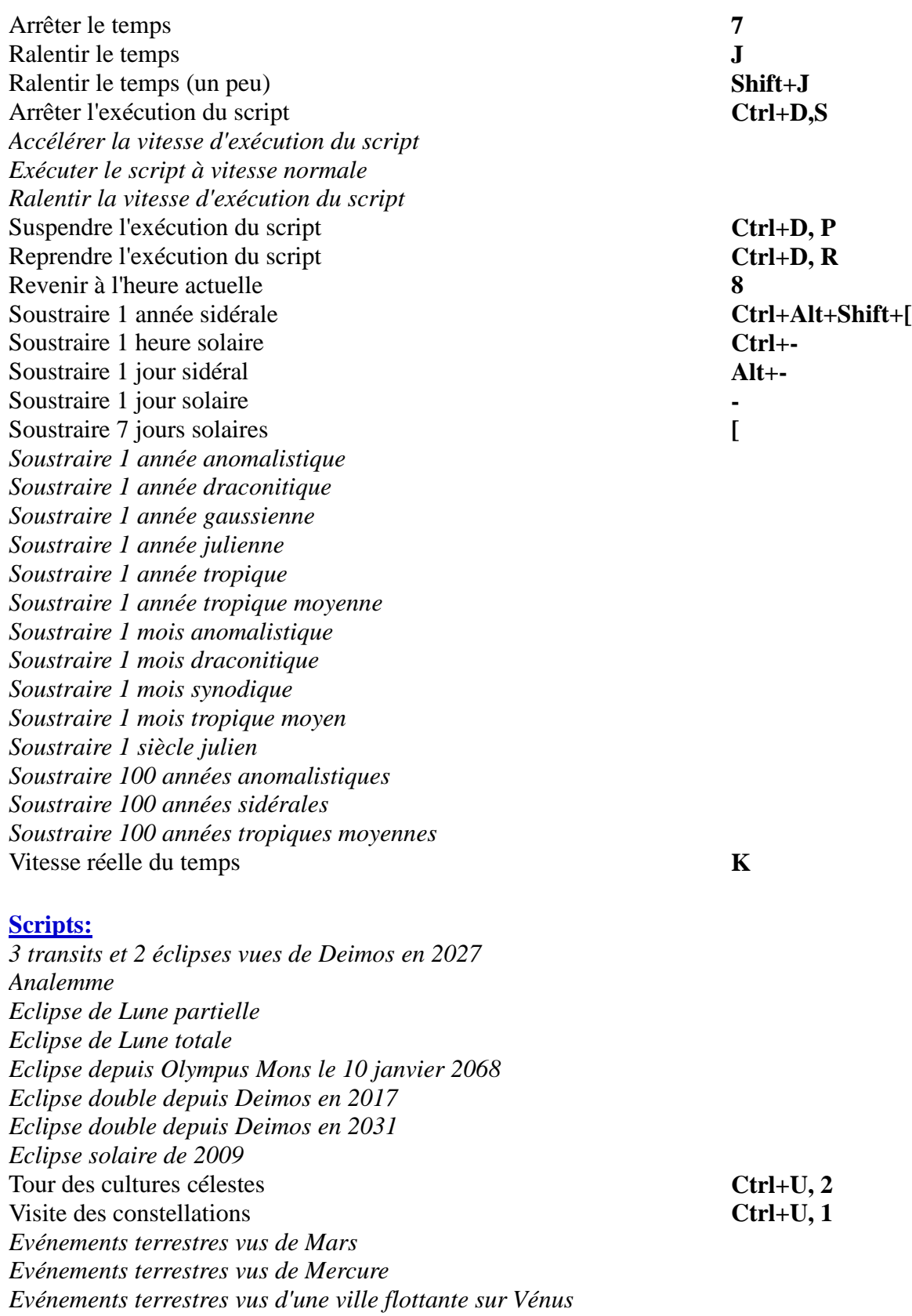

*La Terre et autres planètes vues de Cérès Le Soleil depuis différentes planètes*

*Meilleures vues de la Terre depuis d'autres corps célestes*

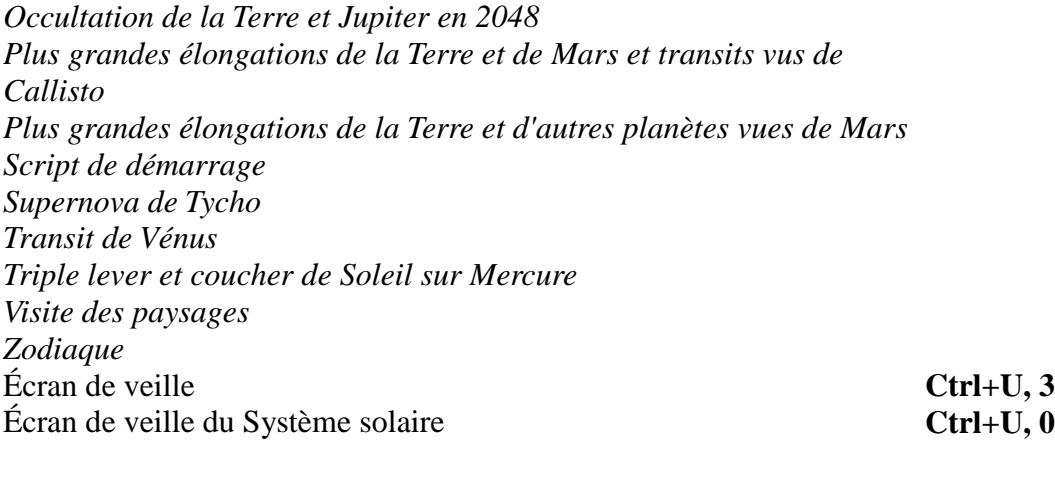

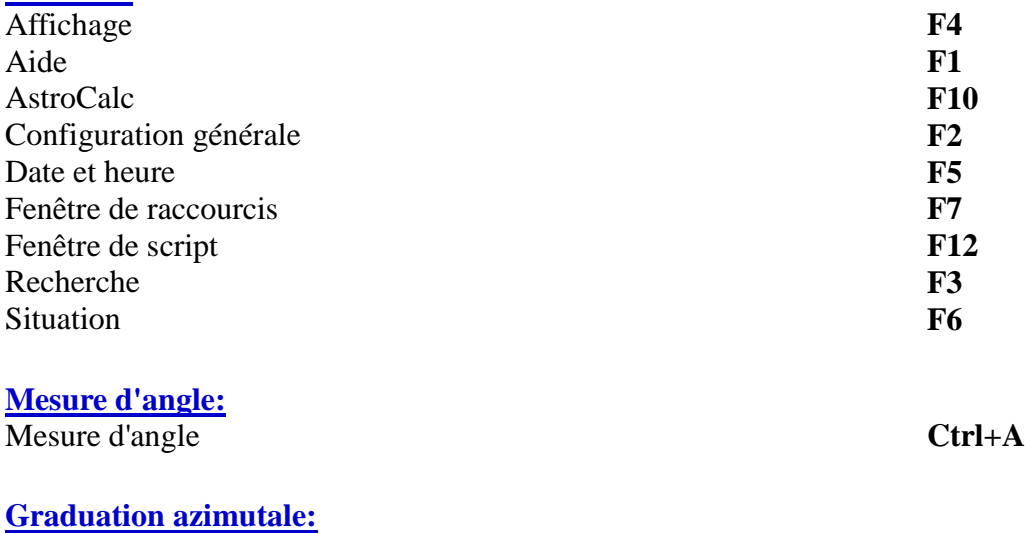

*Graduation azimutale*

**Fenêtres:**

### **Équation du temps:**

Équation du temps **Ctrl+Alt+T**

### **Champ de vision:**

Définir le champ de vision à 0.5° **Ctrl+Alt+0** Définir le champ de vision à 10° **Ctrl+Alt+6** Définir le champ de vision à 180° **Ctrl+Alt+1** Définir le champ de vision à 1° **Ctrl+Alt+9** Définir le champ de vision à 20° **Ctrl+Alt+5** Définir le champ de vision à 2° **Ctrl+Alt+8** Définir le champ de vision à 45° **Ctrl+Alt+4** Définir le champ de vision à 5° **Ctrl+Alt+7** Définir le champ de vision à 60° **Ctrl+Alt+3** Définir le champ de vision à 90° **Ctrl+Alt+2**

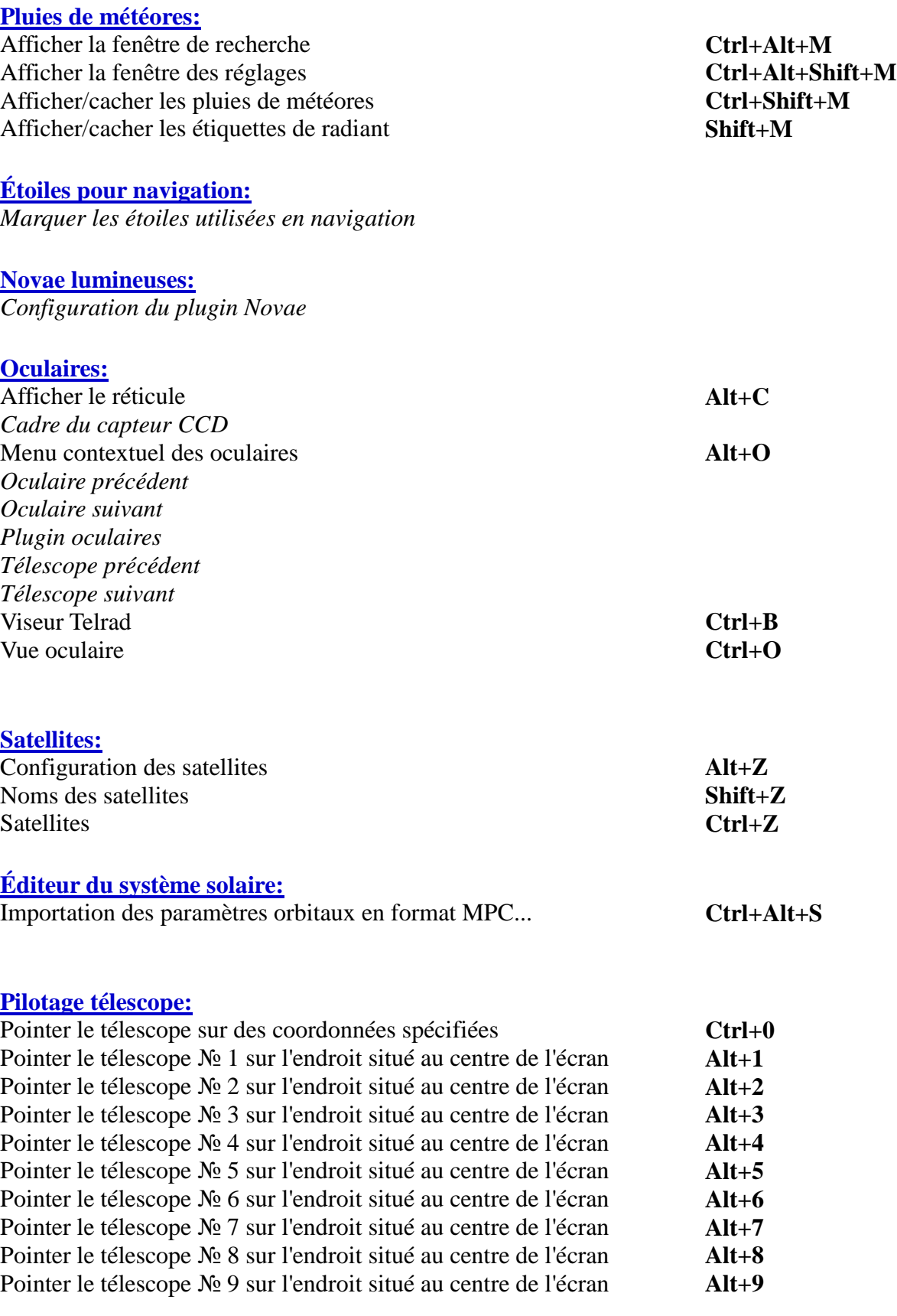

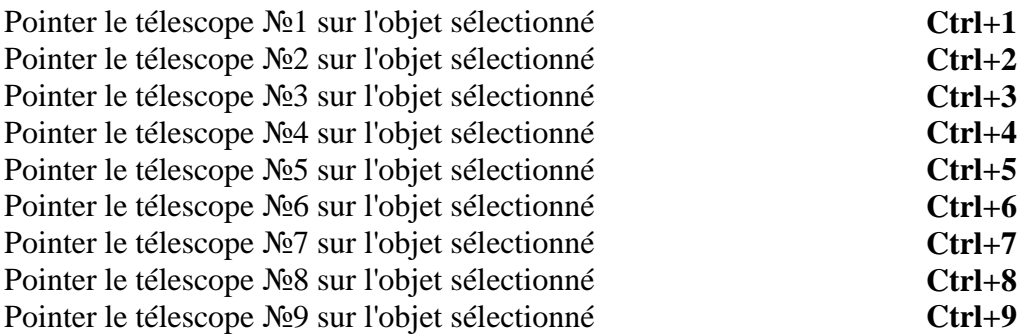

## **Glossaire** (source Wikipédia fr)

**Temps solaire** ou temps vrai est une mesure du temps basée sur le déplacement apparent du Soleil au cours de la journée. Le temps solaire en un lieu et à un moment donnés est l'angle horaire du soleil en ce lieu et à ce moment. D'où la définition du midi solaire : c'est l'instant où le Soleil atteint son point de culmination en un endroit donné de la Terre ; à cet instant, son angle horaire est égal à zéro.

Sur une planète prograde comme la Terre (c'est-à-dire qui tourne autour de son axe dans le même sens qu'autour du Soleil), le **jour solaire** est plus long que le **jour sidéral**. À l'instant 1, le Soleil et une étoile très lointaine sont tous les deux en face d'un point donné de la Terre. À l'instant 2, la planète a fait un tour complet autour d'elle-même (1→2 = un jour sidéral). Mais il faut encore un peu de temps pour que, à l'instant 3, le Soleil soit de nouveau en face (1→3 = un jour solaire).

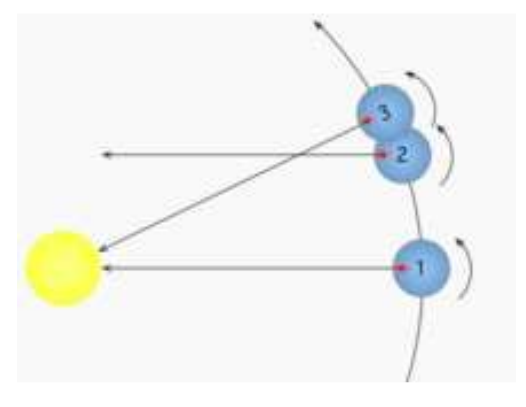

**Le temps solaire moyen** est fondé sur un soleil moyen fictif qui se déplacerait autour de l'équateur à vitesse constante tout au long de l'année. Cette moyenne est de 24 heures..

**Equation du temps :** la différence entre le temps solaire moyen et le temps solaire apparent est appelée l'équation du temps. Sur Terre, elle atteint son maximum de 16 minutes en octobre.

**Année civile :** l'intervalle de temps entre deux dates successives portant le même nom dans un calendrier. Le calendrier grégorien a pour but de conserver l'équinoxe de mars le plus près possible du 21 mars. La longueur moyenne d'une année grégorienne est de 365,2425 jours.

**Année julienne :** une année julienne est une unité de temps définie exactement comme égale à 365,25 jours (1 jour = 86.400 secondes)

**Année tropique** (année solaire) **:** c'est « l'année des retours des saisons » et elle constitue la base des calendriers solaires.

Dans son acception contemporaine en science moderne, l'**année tropique** est définie comme l'intervalle de temps dans lequel la longitude moyenne du Soleil sur son orbite apparente (l'écliptique), croît de 360°. Cette définition mod erne tient compte du commencement de toutes les saisons et en donne sa valeur *moyenne*. Jusqu'à une époque récente, on confondait généralement l'année tropique et « l'année vernale », c'est-à-dire l'intervalle de temps qui s'écoule entre deux passages successifs du Soleil à l'équinoxe vernal. En réalité, l'année vernale et l'année tropique sont bien différentes.

En l'an 2000 (J2000.0), l'année tropique proprement dite, donc moyennée sur tous les points de l'écliptique, valait : 365,242190517 j (soit 365 j 5 h 48 min 45,2606 s). Elle diminue régulièrement d'environ 0,53 s par siècle.

**Année anomalistique :** c'est l'intervalle de temps mis pour que la Terre effectue une révolution par rapport au périhélie de son orbite. L'orbite de la Terre étant elliptique, la Terre est au plus proche du Soleil à son périhélie (le 2 janvier en 2000) et au plus loin à son aphélie (le 2 juillet en 2000). À cause de perturbations gravitationnelles des autres planètes, la forme et l'orientation de cette orbite n'est pas fixe et les apsides avancent lentement dans un référentiel fixe, suivant un cycle d'environ 112 000 ans. L'année anomalistique est ainsi légèrement plus longue que les années sidérale et tropique. L'année anomalistique dure en moyenne (époque J2000.0) : 365,259635864 j (soit 365 j 6 h 13 min 52,539 s).

**Année draconitique** : aussi dénommée année écliptique, est le temps mis par le Soleil (observé depuis la Terre) pour effectuer une révolution par rapport au nœud ascendant lunaire (le point où l'orbite de la Lune coupe l'écliptique du sud au nord. Autrement dit, c'est l'intervalle de temps qui sépare deux passages consécutifs du Soleil par le nœud ascendant de l'orbite lunaire. L'orbite lunaire subissant une précession relativement rapide, cette année est considérablement plus courte que les autres années astronomiques. Cette période est associée aux éclipses, qui se produisent lorsque le Soleil et la Lune sont proches de ces nœuds ; les éclipses se produisent donc dans un intervalle d'un mois (environ) : la « saison d'éclipses », toutes les demi-années draconitiques. L'année draconitique dure en moyenne (époque J2000.0) **:** 346,620075883 j (soit 346 j 14 h 52 min 54 s).

### **Année gaussienne**

Une année gaussienne est l'année sidérale d'une planète hypothétique d'une masse négligeable par rapport à celle du Soleil, dont l'orbite ne serait pas perturbée par les autres planètes et qui serait gouvernée par la constante gravitationnelle de Gauss (dans le cadre de la troisième loi de Kepler). L'année gaussienne est égale à : 365,256 898 3 j (soit 365 j 6 h 9 min 56 s).